# **BAKALÁŘSKÁPRÁCE**

**2014 Jan Gajdošík**

# UNIVERZITA PALACKÉHO V OLOMOUCI

PEDAGOGICKÁ FAKULTA Katedra technické a informační výchovy

# JAN GAJDOŠÍK

3.ročník – prezenční studium

Obor: Anglický jazyk se zaměřením na vzdělávání a informační výchova se zaměřením na vzdělávání

# **Web 2.0 jako prostor pro tvorbu výukových materiálů**

Bakalářská práce

Vedoucí práce: Mgr. Jan Kubrický, Ph.D.

Olomouc 2014

Prohlášení:

Prohlašuji, že jsem bakalářskou práci vypracoval samostatně a použil jen uvedené bibliografické a elektronické zdroje.

V Olomouci 30. dubna 2014

-------------------------------

podpis and the proposition of the proposition of the proposition of the proposition of the proposition of the  $p$ 

Poděkování:

Děkuji především Mgr. Janu Kubrickému Ph.D. za trpělivost a odborné vedení bakalářské práce a také své rodině za podporu.

# **OBSAH**

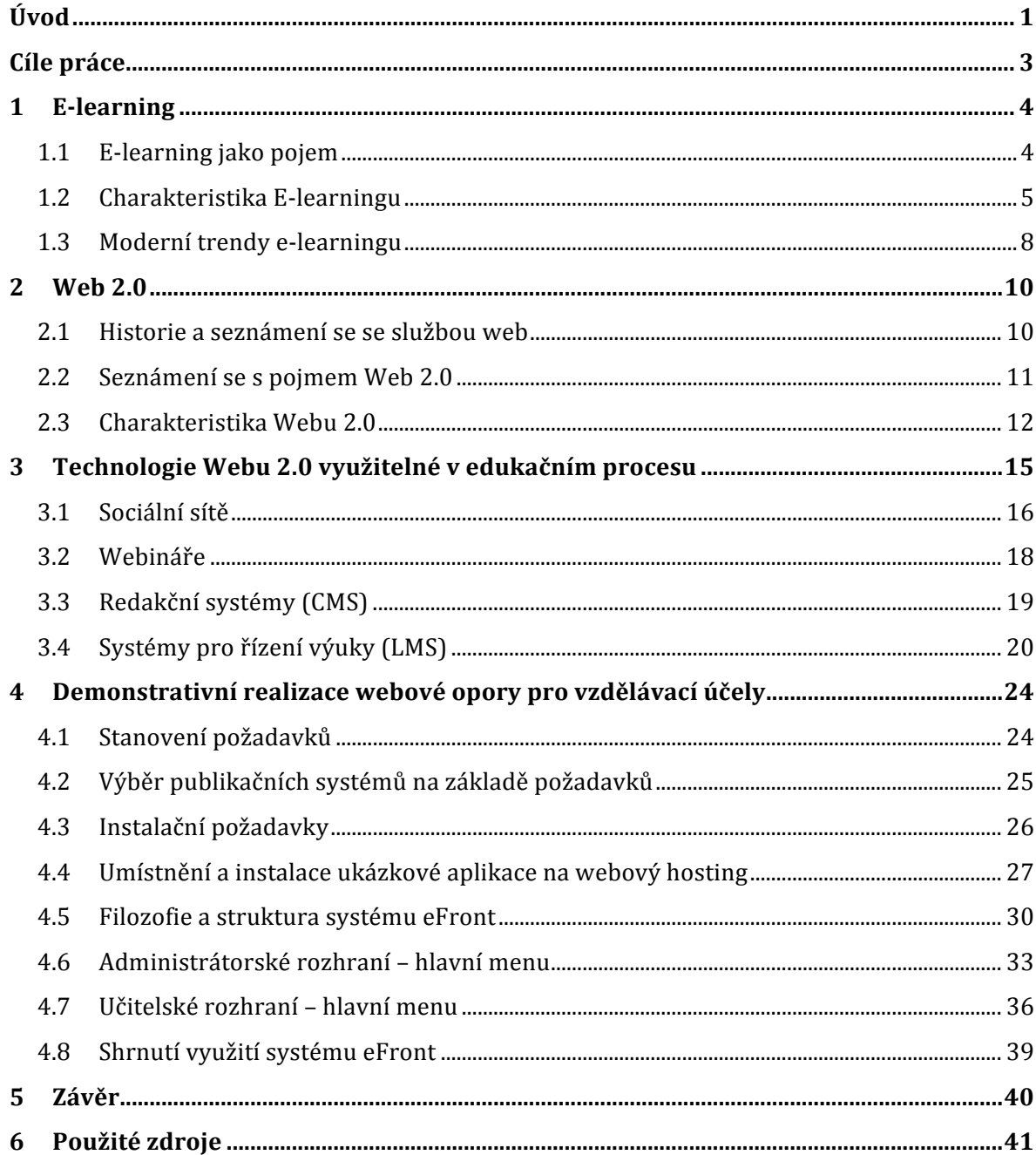

# **Úvod**

V době, kdy kompetence v oblasti informační technologie, jsou čím dál víc zásadnější pro uplatnění na trhu práce a "být online" se stává téměř standardem, s technologií Webu 2.0 se setkáváme poměrně často. Jak tento pojem definovat, nebo jak popsat jeho charakteristické vlastnosti, je velmi nesnadné, už jen proto, že technologie Webu 2.0 se stále rozšiřuje a mění. Zásadní ovšem je, že nám poskytuje stále snadnější a rychlejší přístup k informacím a tím se stává velmi důležitým činitelem edukačního procesu. Pro svou Bakalářskou práci jsem si proto zvolil téma, pojednávající o tomto fenoménu, a to hlavně v souvislosti s tvorbou e-learningových materiálů.

Web 2.0 co do stáří není úplně nejmladší technologií, avšak při vymezení hranic či určení definice tohoto pojmu se můžeme potýkat se spoustou nejasností. I když se názory pro pochopení této terminologie můžou různit, určitě se shodneme na tom, že svět internetu, a potažmo celá sféra informačních technologií, nabrala jak na míře své důležitosti, tak na rychlosti vývoje. Dnešní uživatelé mají díky velkému množství dostupných zařízení a značnému pokrytí možnost přístupu k internetu ještě více na dosah, než kdy jindy. Nejen stolní počítače,notebooky, ale i tablety a smartphony slouží dnes jako prostředníci k připojení.

Toto všechno se odráží nejen na současném pojetí webu, ale i na pojetí softwaru jako takového. Zatímco klasický "krabicový" software ustupuje do pozadí, on-line aplikace se díky své dostupnosti a jednoduchosti dostávají na jejich místo. Důraz se klade na uživatele jako takového, který je do jisté míry spoluautorem, spíše než pouhým prohlížečem webu. Webové prostředí se pak díky spolupráci všech uživatelů stává velmi flexibilním prostředím pro sdílení znalostí. Dobrým příkladem je internetová encyklopedie Wikipedie. Web 2.0 disponuje velkou škálou dalších nástrojů, jako jsou služby pro sdílení multimédií, sociální sítě, blogy, podcasty, RSS čtečky a mnoho dalších.

Prostředí Webu 2.0 tedy umožňuje spojení velkého množství uživatelů různého věku, vzdělání a zájmů. Podporuje interaktivitu a názornost učení. Z tohoto důvodu představuje velký potenciál pro distanční vzdělávání\*. V době, kdy se hlavním médiem pro čerpání informací stal internet, plné nahrazení "tradiční formy" distančního vzdělávání LMS systému se stalo logickým vyústěním přechodu ze starších forem prezentačních či přenosných médií, na využití média nového. (Kopecký, 2006).

Lze konstatovat, že masové rozšíření internetu a částečná změna přístupu informaci od autorů k uživateli umožnila, rozšíření internetu rychleji než doposud. Denně jsme zahlcováni velkým množstvím informací, důraz je kladen hlavně na dovednost tyto informace třídit, filtrovat a objektivně posuzovat jejich věrohodnost.

Informační gramotnost je důležitý proces celoživotního vzdělávání. Výhodou elektronické formy vzdělávání je hlavně fakt, že je velmi pohodlná, dosažitelná téměř odkudkoli a především se nachází v prostředí, které je tak notoricky známé mladé generaci lidí, kteří zde tráví spoustu času. Pro tento typ studentů se pak studijní materiály stávají mnohem atraktivnější než knihy či skripta.

<sup>1</sup> Distanční vzdělávání - Distanční (dálková) forma studia, kdy studenti chodí do školy např. jedenkrát týdně na odpolední vyučování či konzultace; nemusí se účastnit přednášek a cvičení jako studenti prezenčního studia, kteří do školy chodí obvykle každý den (vysokeskoly.cz, 2014).

# **Cíle práce**

Práce je rozdělena na teoretickou a praktickou část. Prvním z cílů teoretické části práce je seznámení čtenáře s problematikou e-learningu, a to především s moderními trendy, které si tato forma vzdělávání v poslední době začala osvojovat. Dále pokračuji vysvětlením nejdůležitějších pojmů, týkajících se konceptu Webu 2.0 a udávám pohled na využití těchto technologií v edukačním procesu. Část je zaměřena na výčet a popis konkrétních služeb, a také zde vyjadřuji názor, vztahující se k možnostem jejich využití v pedagogické praxi.

Jednou ze služeb, kterých se bakalářská práce zabývá, je řídící výukový systém LMSeFront. V praktické částí práce je pak popsána instalace tohoto softwarového balíku pro podporu distančního vzdělávání a propojení s redakčním systémem WordPress. Demonstrace probíhá na případové studii webové aplikace pro jazykovou školu s názvem Top English School a výsledek práce je k nahlédnutí na **www.topenglishschool.cz**.

Hlavním záměrem práce je demonstrovat, že využití pokročilejších technologií Webu 2.0 není tak technicky náročné, jak by se mohlo na první dojem zdát.

 $2$ LMS (Learning Management Systems) – v překladu řídící výukový systém, jedná se o systém jehož hlavní funkcí je tvorba, distribuce a administrace elektronických vzdělávacích materiálů a kurzů. (moodle.org, 2014).

# **1 E-learning**

Rozvoj techniky přinesl mnoho změn a usnadnění do téměř všech aspektů našeho života. Jinak tomu není i u vzdělávání. Obrovské rozšíření počítačů, laptopů, mobilních telefonů a tabletů v poslední době napomohlo k popularizaci metody vzdělávání hned z několika důvodů.

# **1.1 Vymezení pojmu E-learning**

Podobně jako tomu bylo u definování předchozích pojmů, i zde setkáváme s problémem, který je velmi podobného charakteru. Jak e-learning samotný, tak informační a komunikační technologie, které s tímto pojmem úzce souvisí, se neustále rozvíjí, proto nelze tento pojem s přesností charakterizovat. Electronic learning - elektronické vzdělávání. Laicky můžeme odvodit, že se jedná o didaktickou metodu vzdělávání, využívající elektronického prostředí, a to zejména informačních technologií. Poněkud odborněji, avšak velmi obdobně přistupuje k tomuto tématu autorka článku *Co je a co není e-learning*, Pavla Lichnovská:

"*E-learningem se dnes již nerozumí pouhé vystavení studijního textu nebo videozáznamu na internet, ale především organizovaná forma výuky prostřednictvím informačních technologií, kdy student postupuje podle stanoveného výukového plánu. V průběhu studia je doprovázen tutorem, který zodpovídá za organizační záležitosti, a pedagogem, který studenta zkouší a hodnotí jeho znalosti.*" (studak.cz, 2009).

Podobného vysvětlení, jak porozumět termínu e-learning, se nám dostane, když navštívíme stránky firmy Trask Solutions, která svůj e-learningový software pronajímá nejenom školám, ale hlavně velkým firmám jako Škoda, Česká pojišťovna nebo dokonce Ministerstvu vnitra.

"*E-learning v širším slova smyslu znamená proces, který popisuje a řeší tvorbu,*  distribuci, řízení výuky a zpětnou vazbu na základě počítačových kurzů, kterým stále častěji *říkáme e-learningové kurzy. Tyto aplikace většinou obsahují simulace, multimediální lekce, tj. kombinace textového výkladu s animacemi, grafikou, schématy, auditem, videem a elektronickými testy.*" (edoceo.cz, 2014)

Z výše uvedených citací lze odvodit, že e-learning je soubor dílčích didaktických metod, jejichž snahou není nahrazení klasické formy vzdělávání, ale jedná se spíše o její doplnění. Jako nesprávné můžeme také označit tvrzení, že forma e-learningu je synonymem pro vzdělávání distanční, a to i přes to, že velmi častou bývá hlavní formou.

# **1.2 Charakteristika E-learningu**

Jak již bylo zmíněno při pokusu o definování této formy vzdělávání, pro e-learning je velmi charakteristické jeho všestranné využití. Nejenom školní instituce, ale i soukromé sektory jako jsou banky, pojišťovny a jiné větší společnosti našly právě v e-learningu oporu pro školení a trénování svých zaměstnanců. Bylo by teda správné rozdělit výhody jeho využití v závislosti na tom, kdo je jejím uživatelem. Forma učení, jež mohla být úspěšná při školení pojišťovacích agentů, nemusí nutně vyhovovat například žákům střední školy a naopak. Z toho vychází také Barešová, která rozděluje výhody e-learningu pro společnosti a pro studenty. Zatímco pro studenty jsou hlavními výhodami flexibilita, snadná dostupnost, větší názornost a s tím spojená i větší rychlost vstřebávání informací, pro společnosti a organizace hraje hlavní roli redukce nákladů na vzdělávání, možnost monitorování svých zaměstnanců při dosahování dílčích výukových cílů, jednoduchá administrace, a tedy i jednoduší aktualizovatelnost podkladových materiálů. (Barešová, 2011).

Ačkoli je e-learning v českém prostředí často spojován právě formou řízené výuky prostřednictvím LMS, nemusí se nutně jednat výhradně o online výuku. Jako příklady této formy vzdělávání totiž můžou být i CD-ROMy, DVD, prezentace, interaktivní tabule a výukové materiály distribuované prostřednictvím jakéhokoliv jiného média než je internet. Důležitá je interakce ze strany učitele či softwaru a stanovení jasných studijních cílů. Je tedy vhodné e-learning rozdělit do dvou podmnožin, a to online a offline.

#### **1.2.1 Online forma vzdělávání**

Anglické slovo online (na lince) říká, že se jedná o koncept vyučování, který probíhá prostřednictvím internetu. Znamená to tedy, že pokud se chceme takovéto formy vzdělání zúčastnit, musíme mít zařízení, které je schopno se k internetu připojit a zároveň musí být vybaveno internetovým prohlížečem. Nejčastěji se setkáváme s počítači a notebooky, ale poněkud běžnou formou zobrazování se dnes stávají i smartphony a tablety. K samotné realizaci této formy vzdělávání se nejčastěji využívá LMS, pomocí kterého lze studijní obsah strukturovat, určovat dílčí studijní cíle. Uživateli je podávána okamžitá zpětná vazba. Důležité je také podotknout, že v rámci zpětné vazby se můžeme pomocí hypertextu odkazovat na externí zdroje informací. Dochází k usnadnění dohledávání potřebných informací.

## **1.2.2 Offline forma vzdělávání**

U této formy výuky není nutné připojení k internetu, jelikož studijní materiály jsou uloženy na různých nosičích a paměťových mediích. Při procesu učení není třeba komunikace se serverem a probíhá u klienta na počítači, je současně jedinou výhodou. Dotyčný, příjmající informace, je tak odkázán pouze na materiál, který mu byl dán a to je taktéž jeden z hlavních důvodů, proč se od této formy e-learningu často upouští.

Jak již bylo zmiňováno v podkapitole o online formě vzdělávání, při podrobnějším zkoumání tohoto tématu se můžeme také setkat s rozdělením e-learningu podle toho, jak proces vzdělávání probíhá v závislosti na čase.

#### **1.2.3 Synchronní podoba e-learningu**

Jak už překlad anglického slova napovídá, jedná o výuku, která probíhá v reálném čase za účasti učitele či instruktora. Tato forma má výhodu v tom, že všichni účastníci procesu mají možnost navzájem komunikovat a reagovat na to, co jim v danou chvíli lektor přednáší. Navíc zde odpadá časově namáhavá příprava podkladových materiálů ze strany přednášejícího a podporuje spíše spontánnost a improvizaci. Jedná se o převedení klasického stylu výuky do elektronické podoby. Děje se tak pomocí videokonferencí, webinářů a chatů. Stejně jako u klasické výuky se může zdát nevýhodou časová nepřizpůsobivost.

# **1.2.4 Asynchronní podoba e-learningu**

V některých literaturách se můžeme setkat s označením "samostudium". Z toho vyplývá, že tato forma e-learningu probíhá nezávisle na lektorovi. Tím podporuje časovou flexibilitu a umožňuje studentům volit si tempo a způsob přijímání informací, což je velkou výhodou. Prostředkem jsou knihy, manuály, audio/video, výukové programy dodávané na CD-ROM a podobně – výhodou je tedy poměrně jednoduchá distribuce. Jako nevýhody si můžeme uvést časově a finančně náročnou přípravu podkladových materiálů, menší možnost interakce s tutorem a s tím spojenou špatně udržitelnou motivaci ze strany studentů.

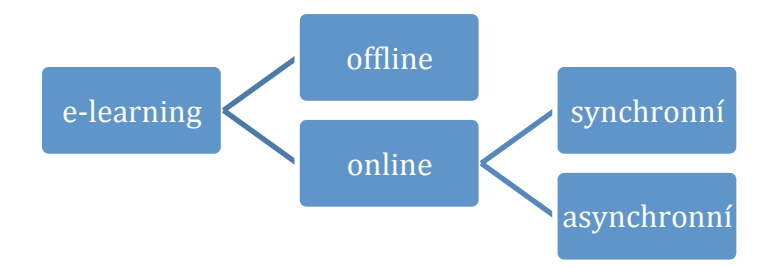

Obrázek č.2 – Typy e-learningu. Zdroj: Autor

# **1.3 Moderní trendy e-learningu**

Jelikož tato práce pojednává o fenoménu Web 2.0 jako o prostoru pro tvorbu výukových materiálů, v následujících kapitolách bude rozebírána především forma elearningu, která probíhá online. V návaznosti na pojem Webu 2.0 je také vhodné konstatovat, že s označením 2.0 se začínáme v poslední době setkávat i u pojmu e-learning. Jedná se o poměrně nový pojem, který se zaměřuje na aplikaci e-learningu právě v rámci technologií, které Web 2.0 přinesl. Posouváme se tak od individuálních školení k tvorbě diskuzních fór, chatům a různým komunitním sítím, kde si uživatelé navzájem vyměňují informace a znalosti (Yiannakou, 2011). Můžeme tedy říci, že e-learning v dnešním pojetí je živý systém využívající výpočetní techniky, který napomáhá při procesu vzdělávání tak, že umožňuje snadný a pohodlný přístup k studijnímu obsahu a zprostředkovává komunikaci s učitelem či tutorem.

Velká exploze informačních a komunikačních technologií a snaha o její přiblížení co největší skupině uživatelů přispěla k tomu, že se e-learning ve všech jeho formách stal nezastupitelnou oporou pro distanční vzdělávání. Elektronická studijní opora ve formě interaktivního studijního materiálu která je propojena pomocí hypertextu ovšem sebou přinesla i určité kritéria, které je nutno dodržet, aby byl požadovaný efekt edukačního procesu co nejefektivnější. S tímto se do popředí zájmů dostává snaha pedagogů umět způsoby tvorby elektronických studijních opor náležitě reflektovat. Nejedná se pouze o jejich obsah, ale zároveň také o strukturu či o způsob jakým jsou informace prezentovány. Podle Kolibače by forma textu měla být koncipována jako spíše zestručněná verze skript. Text by měl být hutnější, věcný a srozumitelný a zároveň by nemělo být těžké se v něm orientovat. Ačkoli dnešní e-learningové nástroje dobře zajišťují zpětnou vazbu s učitelem, je velmi důležité rozlišit, že se jedná o samostudium, a proto je tak důležité přizpůsobit výukový materiál co nejvíce tak, aby s ním student mohl co nejjednodušeji a nejefektivněji pracovat ( Kolibač, 2003). Velmi nápomocné se může jevit také využití moderních způsobů prezentace informací, jako jsou multimédia a virtuální realita (Marešová, 2009). Pro shrnutí uvádím tři hlavní trendy implementace moderních nástrojů informačních a komunikačních technologií do studijní opory distančního vzdělávání.

#### **1.3.1 Využití interaktivních prvků podporujících větší názornost**

Snahu o zlepšení názornosti učiva v rámci elektronické studijní opory stále více reflektují spíše simulátory, animace a videa nežli statické texty. Velký zřetel se klade na interaktivitu, která vzbuzuje u studentů větší motivaci. Pomocí her a simulací můžeme do klasického učení vnést trochu zábavy a tím stimulovat uživatele k větší pozornosti. Zde je ale nutno podotknout, že hlavním záměrem je spíše něco naučit než pobavit (Klement, 2012). Velmi podobně se k využití interaktivních prvků v rámci e-learningu vyjadřuje i Kopecký: "*Interaktivní e-learning si představme spíše jako online hru, ve které uživatelé vytvářejí a budují vzdělávací obsahy pod vedením tutora, vytvářejí zajímavé a atraktivní projekty, které spojují video, obraz, zvuk, 3D (například Google Earth prostředí či prostředí Second Life), Web 2.0 aplikace, prostředí pro kresbu, mentální mapování atd.). Těchto nástrojů naleznete na internetu velké množství a většina z nich je dostupná opravdu zdarma.* " (lmsunifor.cz, 2014 ).

# **1.3.2 Využití virtuální reality jakožto "učebního" prostředí**

Velkým pomocníkem pro navození pocitu studijního prostředí je právě využití virtuální reality. Jedná se o uměle vytvořené prostředí, jehož cílem je simulovat charakter určitého prostředí uživateli, a tím v něm vyvolat pocit, že se v daném prostředí skutečně nachází. I toto značným dílem přispívá ke stimulaci a udržení pozornosti studujícího (Klement, 2012).

# **2 Web 2.0**

První kapitola této práce se zabývá představením pojmu Web 2.0. Pokračování této kapitoly zaměřuje svou pozornost na rozbor konkrétních služeb, které za dobu svého působení již našly uplatnění v procesu vzdělávání. Pokusím se nastínit základní charakteristiku nástrojů a technologií, které se pod tímto pojmem ukrývají a udat ucelený pohled na využití této technologie z uživatelského hlediska.

# **2.1 Historie a seznámení se službami webu**

Když v roce 1989 přišli vědci z organizace CERN za TimemBernerse-Leeem s požadavkem o vytvoření jednoduše ovladatelného a přístupného vývěskového systému, jen zřídka mohli předvídat, že služba WorldWide Web, kterou jim Bernerse-Lee v roce 1990 představil jako řešení jejich požadavku, se vypracuje v nejpoužívanější službu internetu součastnosti (Sklenák, 2001). Tato služba vybudovaná původně na principu hypertextu prošla od roku 1990 spoustou změn. Po pár vývojových etapách, kterýma služba podle mnoha autorů zabývajících se touto problematikou prošla, a masovému rozšíření uživatelské základny po celém světě, se stala velmi významnou a hodnotnou platformou pro přístup k informacím. Změny, které se postupem času začaly na webu projevovat byly natolik markantní, že bylo jen otázkou času, než se na vymezení jejich charakteristiky a využití potenciálu začne klást větší pozornost. DarcyNiNucci – webová designérka, která si těchto změn všimla, se k nim v roce 1999 poprvé vyjádřila v čláku*FragmentedFuture* . Autorka tak poukazovala hlavně na potřebu rozlišit starší statickou formu publikace na internetu od interaktivního a také díky uživatelům měnícího se webu. Pojem Web 2.0 tak přišel na svět.(Dinucci, 1999). Ačkoli se v tomto článku autorka soustředila na popis obrovského potenciálu, který interaktivita a možnost individuálního zapojení se na tvorbě obsahu může v budoucnu přinést, označení Web 2.0 dosáhlo plného uznání až o několik let později, když se v roce 2004 na stejnojmenné konferenci k tomuto tématu vyjádřil TimO'Reilly . Pokus o uchopení tohoto termínu pomocí definice uvádím v následující kapitole.

# **2.2 Seznámení se s pojmem Web 2.0**

Jak už vyplývá z předchozí kapitoly, pojem "Web 2.0" není žádnou novinkou, avšak pokud budeme chtít nahlížet na informační medium internet o něco detailněji než jen z uživatelského hlediska, budeme se s tímto pojmem setkávat poměrně často. Podle netmonitor.cz jen v České Republice k únoru 2013 tvořila internetová populace 6,5 milionů lidí, což je 69% běžné populace starší 10ti let (netmonitor.cz, 2013).

Můžeme tedy říci, že s touto službu denně přichází do styku více než polovina naší populace. V poslední době se dokonce můžeme setkávat i s pojmem Webu 3.0, avšak definovat co pod tyto termíny spadá a co už ne, není úplně jednoduché. Zásadním problémem se může zdát nevymezenost hranic –její technologie se stále vyvíjí. S tímto problémem také souvisí i fakt, že spousta charakteristických rysů této druhé vývojové etapy webu není nijak nových, ale spíše nově objevených a to hlavně proto, že se jejich hodnota mohla prokázat až po dosažení dostatečného množství uživatelů. Mnoho kritiků se dokonce shoduje na tom, že se spíše než o novou etapu či snad generaci webu, se jedná o marketingovou frázi, která lépe prodává – *buzzword*<sup>1</sup>. Zde stojí za zmínku si připomenout, že větší pozornost termínu Web 2.0 byla přiložena až poté, co TimO'Reilly a zástupci Medialive International tak pojmenovaly jejich konferenci se záměrem znovu probudit zájem o podnikání v této sféře. Ať už se budeme přiklánět k jakémukoli z těchto názorů, faktem zůstává, že se na webu začaly objevovat nové jevy se kterýma se změnil přístup k jeho využívání tak zásadně, že snaha o jeho rozlišení je rozhodně namístě. Ačkoli se otázkou jak tuto terminologiidefinovat zabývala spousta autorů, jednoznačná definice neexistuje. Pro účely této práce bych tedy jen uvedl doslovnou definici TimaO'Reillyho, která se v literatuře vyskytuje nejčastěji:

*"Web 2.0 je revoluce podnikání v počítačovém průmyslu způsobená přesunem k chápání webu jako platformy a pokus porozumět pravidlům vedoucím k úspěchu na této nové platformě. Klíčovým mezi těmito pravidly je toto: tvořte aplikace, které budou díky síťovému efektu s přibývajícím počtem uživatelů stále lepší."* (O'Reilly, 2006).

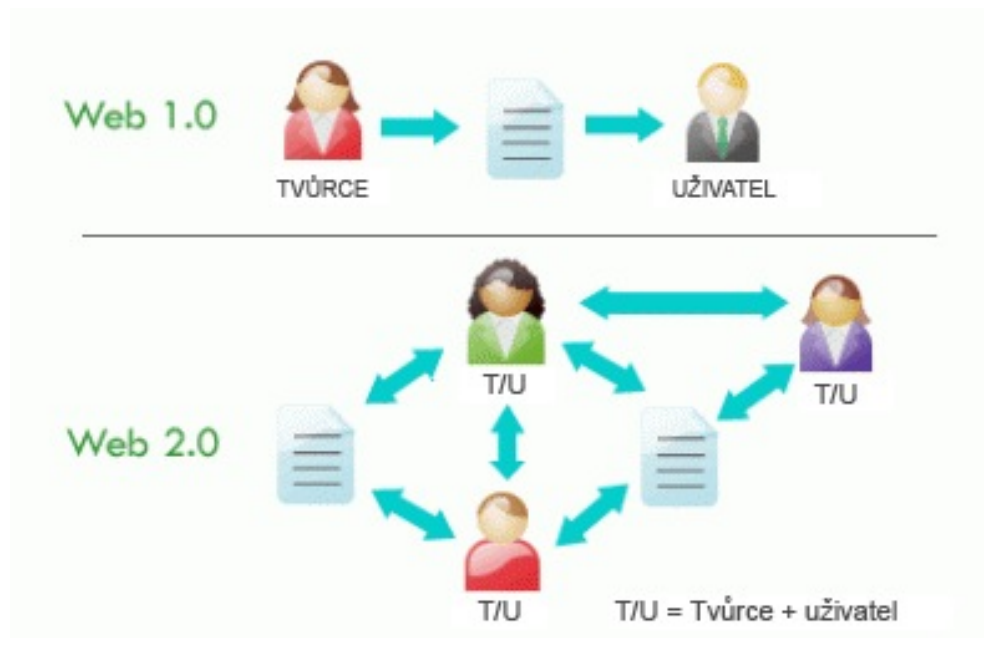

Obrázek č.1 – Webová evoluce

# **2.3 Charakteristika Webu 2.0**

Na základě O'Reillyho definice a přiloženého obrázku, který velice ve stručnosti popisuje rozdíly dvou etap webu, můžeme bezpečně konstatovat, že termín Web 2.0 zahrnuje webové služby či aplikace, které sahají za rámec statického zobrazování*. "Web 1.0 wascommerce. Web 2.0 ispeople."* (weird.com 2005).Ze slov RosseMayffield tedy můžeme odvodit, že se tedy jedná o změnu přístupu směrem zpět k lidem. Důraz se klade na maximální zapojení co největšího spektra uživatelů coby spolutvůrců. Systematika webového prohlížení se tak rozšiřuje z možnosti *read-only* (pouze čtení) na *readwrite*(čtení i zápis).Navíc uživatelsky přívětivé prostředí a intuitivní design webových aplikací, kterým technologie Webu 2.0 propůjčuje řadu usnadňujících nástrojůsilně napomáhá zapojení i méně informaticky kompetentních uživatelů. Obsah je více organizovaný, roztříděný a má propracovanější hyperlinkovou strukturu (oreilly.com, 2005).Internet se tak stal doménou nejen mladé generace a technicky kompetentních jedinců, ale lidí téměř jakékoli věkové skupiny či vzdělanosti.

<sup>&</sup>lt;sup>3</sup>Buzzword – Tento termín, pojem označuje slovo prázného významu, které se v danou chvíli často vyskytuje na internetu.

#### **2.3.1 Web jako živý organizmus**

Díky širokému spektru přispívajících uživatelů pak vznikají velmi obsáhlé databáze publikací jako je tomu třeba u internetové encyklopedie Wikipedie. Na tomto přikladu se dá zároveň pěkně ilustrovat jak moc je u webových aplikací jejichž obsah tvoří samotní uživatelé důležitá důvěra v uživatele samotného. I přes velmi demokratický přistup k publikační politice Wikipedie, podle vědeckého deníku Nature je věrohodnost tohoto webového portálu stejná jako věrohodnost jejího konkurenta encyklopedie Britannica, jejíž obsah je editován výhradně odborníky (Nature, 2005). Zneužití svobody dané změnou přístupu uživatele k webu je tedy možné, avšak kvantita zdrojů informací je tak obrovská, že množství nekorektních informací se zdá být zanedbatelné.

# **2.3.2 Web jako platforma**

Navíc je nutno zdůraznit jednu z klíčových myšlenek TimaO'Reillyho, a to chápání webu jako platformy. Podle něj by se totiž snaha softwarových vývojářů měla upínat směrem k tvorbě webových aplikací namísto aplikací desktopových. Ještě než uvedu důvody proč je podle O'Reillyhovýhodnější volit právě tento typ strategie, vysvětlím co se pod pojmem "web jako platforma" skrývá. Pro snadnější pochopení tohoto pojmu bych vedle sebe postavil dvojici jmenNetscape a Google. Zatímco společnost Netscape, známá především svým webovým prohlížečem NetscapeNavigator, soustředila svou pozornost na tvorbu desktopového softwaru, společnost Google, dnes už notoricky známá pro svůj internetový vyhledávač, plně využívá potenciálu Webu 2.0 a koncipuje své služby způsobem ze strany serveru k uživateli. Díky tomuto přístupu je aplikace neustále aktualizovaná a prochází kontinuálním vývojem – tzv. "Perpetual beta". Tato výhoda u tzv. "krabicového" softwaru, kterým Netscape Navigátor bezpochyby je, odpadá. Již z tohoto důvodu je patrné, že marketingová cesta, kterou se společnost Google vydala nese spoustu výhod. Nejen, že jsou aplikace uložené na serveru stále aktuální, ale zároveň se díky stále narůstajícímu počtu hardwarových zařízení jako jsou smartphony, tablety, kapesní počítače a mnoho dalších, k nim můžeme pohodlně dostat téměř odkudkoli. Data, která pomocí aplikací jako například kancelářský balík Google Docs, můžeme prostřednictvím velkého množství zařízení zpravovat, jsou uloženy "online", a tím dostupné z více zařízení a připravené ke sdílení či zálohování.

Jak dvojice uvedených příkladů firemGoogle a Netscape, tak internetové encyklopedieWikipedia a Britanica jsouexemplárními příklady změny základního přístupu k pojetí webového prostředí, se kterou se pojem Web 2.0 spojuje. Největším přínosem této změny přístupu je rychle se zvětšující počet uživatelů, kteří jsou spojeni s dalšími uživateli a ve výsledku umožňuje snáze přidávat a zároveň také vyhledávat požadované informace. Charakteristických rysů, vlastností a nástrojů, kterými nová webová etapa disponuje je nevyčíslitelně mnoho. Záměrem této práce je však popsat především ty, které jsou vzdělávacího charakteru. V jedné z dalších kapitol se proto budou zabývat zhodnocením webových stránek, které se nejčastěji spolupodílejí na edukačním procesu.

Na závěr této kapitoly bych ještě chtěl pomocí přehledné tabulky shrnout vlastnosti, které jsou podle internetového deníku lupa.cz pro obě verze webů nejvíce charakteristické.

|                      | <b>WEB 1.0</b>              | <b>WEB 2.0</b>                         |  |
|----------------------|-----------------------------|----------------------------------------|--|
| <b>OBSAH</b>         | obsah webu je vytvářen      | návštěvníci se aktivně podílejí na     |  |
|                      | převážně jeho vlastníkem    | tvorbě obsahu – vlastník je v roli     |  |
|                      |                             | moderátora                             |  |
| <b>INTERAKCE</b>     | interakce vytváří nároky na | interakce je vítána, má formu diskuzí, |  |
|                      | vlastníka, proto jen        | chatu, propojení s messengery,         |  |
|                      | v nezbytné míře             | sociálních profilů                     |  |
| <b>AKTUALIZACE</b>   | odpovídá možnostem          | web je živý organismus – tvůrců        |  |
|                      | vlastníka                   | obsahu mohou být miliony               |  |
| <b>KOMUNITA</b>      | neexistuje, návštěvník je   | návštěvník je současně ten, "o kom     |  |
|                      | pasivní příjemce informací  | web píše", jednotlivec je součást      |  |
|                      | bez interakce               | rozsáhlé komunity                      |  |
| <b>PERSONALIZACE</b> | weby neumožňují implicitní  | umožňují vytvářet a využívat sociální  |  |
|                      | personalizaci               | profily čtenářů                        |  |

Tabulka 1 - *Web 1.0 vs. Web 2.0 (lupa.cz, 2007)*

# **3 TechnologieWebu 2.0 využitelné v edukačním procesu**

Popis charakteristiky technologií, kterými nová etapa vývoje webu disponuje, se zabývá první kapitola této práce.Zde se dozvídáme, že jednou z klíčových charakteristických vlastností je kooperace uživatelů na tvorbě obsahu.Jelikož drtivá většina dnešních studentů pochází ze skupiny tzv. *web generation<sup>3</sup>* , a tedy webové prostředí je pro ně domácím prostředím pro hledání, sdílenía také učení se nových informací, právě tato změna přístupu se může zdát poměrně zásadní.Pokud se tedy bavíme o využití technologií Webu 2.0 v edukačním procesu, často to znamená, že se bavíme o spolutvorbě výukových materiálů jako je tomu například u wiki systémů, blogů a také sociálních sítí.

V poněkud širším kontextu se k tématu jak Web 2.0 ovlivňuje vzdělávání vyjádřil známý propagátor školní reformy založené na informačním vzdělávaní,SteveHargadon. Podle něj má být budoucnost vývoje školství podobná jako tomu bylo právě u vývoje webového prostředí, a možná i proto se nebál použití terminologie škola 2.0. Změna se má týkat především přístupu k distribuci informací. Stejně jako uživatelé Webu 1.0, tak i studenti, by mělipřestat být pasivními příjemci, ale spíše členové komunit, kteří informace a vědomosti sdílí mezi sebou (Hargadon, 2007). Pro dnešní generaci mladých lidí se velmi významným faktorem v otázkách vzdělávání se stává možnost výběru kde a především co se učit.

V informační společnosti, plné komunit a sociálních sítí zřízených mnohdy za účelem konkrétní tématiky, se může stát v rámci libovolně zvolené problematiky expertem téměř kdokoli. Poptávka po kvalitních a lehce dostupných informacích je natolik velká, že ne zřídka kdy si provozovatelé různých zájmových a informačních komunit nechají za nadstandartní služby platit. Zde bych pro příklad uvedl například známou komunitu týkající se grafiky deviantart – www.deviantart.com, nebo webovou stránku sdružující českou komunitu zabývající se studiem angličtiny helpforenglish - www.helpforenglish.cz.

 $\_$  , and the contribution of the contribution of  $\mathcal{L}_\mathcal{A}$  , and the contribution of  $\mathcal{L}_\mathcal{A}$ 

<sup>4</sup> Web generation – je generace lidí, jejichž vývoj zásadně ovlivnil vývoj techniky a především pak internetu a rozšíření zařízení jako je počítač, notebook či smartphony.

Stále častěji se setkáváme s požadavky na učitele spíše **facilitačního charakteru**, jelikožzpůsobů a možností jak mohou studenti participovat na tvorbě výukového materiálu je spousta, a stále jich přibývá, moderní číslovku 2.0 můžeme vídat i za termíny, kde by jsme ji nečekali.V této kapitole se proto zaměřuji na popsání jednotlivých nástrojů, které technologií Webu 2.0 využívají,a i když většina z nich nebyla vytvořena přímo za tímto účelem, mají velký potenciál pro vzdělávání. V následujících podkapitolách se pokusím přiblížit alespoň některé z nich.

# **3.1 Sociální sítě**

Když se řekne dnes tak notoricky známe spojení slov sociální sítě, jako první co většinu z nás napadne hráč číslo jedna na českém webu Facebook. Některé možná ještě napadne v zahraničí více známy mikro blogovací systém Twitter, ale už méně z nás si uvědomuje, že pojem sociální sítě je mnohem širší a možnosti jeho využití sahají mnohem dále než za pouhé vyhledávání přátel a pozorování jejich soukromých záležitostí. Sociálních sítí je ve skutečnosti mnohem více a mohou sjednocovat velmi široké spektrum zájmových kategorií jako jsou například umění, sdílení hudby a videa, hledání spolužáků nebo online výuka jazyka. Podle encyklopedie wikipedie se alespoň těch rozšířenějších na internetu objevuje nejméně 180(wikipedia, 2014 a). Zde uvádím prvních deset co se do počtu uživatelské základny týče.

| <b>Název</b>      | Popis / Zaměření                                                  | Počet uživatelů |
|-------------------|-------------------------------------------------------------------|-----------------|
| Facebook          | Fotografie, video, blog, aplikace.                                | 1 280 000 000   |
| Google+           | Všeobecně zaměřená síť.                                           | 1 600 000 000   |
| Last.fm           | Hudebně zaměřená síť.                                             | 480 000 000     |
| <b>SinaWeibo</b>  | Mikroblogovací síť – rozšířená především v Číně.                  | 300 000 000     |
| <b>Formspring</b> | Síť sloužící k pokládání a zodpovídání otázek.                    | 290 000 000     |
| <b>Twitter</b>    | Mikroblogovací síť, RSS, novinky                                  | 93 800 000      |
| LinkedIn          | Pracovní a profesní zaměření.                                     | 200 000 000     |
| Instagram         | Sdílení fotografií a videa.                                       | 150 000 000     |
| <b>Vekontakte</b> | Sdílení a vyhledávaní hudby – populární hlavně na<br>území Ruska. | 123 612 100     |

Tabulka č. 2 – *Seznam sociálních sítí (Wikipedia.org, 2014 a)*

# **3.1.1 Sociální sítě a jejich edukační potenciál**

Konotace s touto službou můžeme mít jakékoli, ale faktem je, že právě zde tráví svůj čas většina lidí mající co dočinění s edukační praxí. Jelikož je pro mnoho studentů toto prostředí prostředím domácím, skupiny založené za účelem vyvěšování a uchovávání vzdělávacích materiálů různých tříd středních škol či kurzů vysokých, se tak v poslední době objevují velmi hojně. Nejenom studenti, ale mnohdy i členové akademické půdy využívají Facebookové skupiny a stránky jako informačně-propagační prostředek. Příkladem můžou být Facebookové stránky knihovny Univerzity Palackého v Olomouci. Více než 4 tisíce uživatelů tu tak může vyhledávat cenné informace týkající se jak knihovny samotné tak informace o knižních titulech a podobně. Můžeme tedy říct, že i přes všechny patologické jevy, které sebou sociální sítě nesou (soukromí, copyright, atp.), mají nespornou výhodu v tom, že se zde denně pohybuje valná většina studentů, kteří mají možnost velmi jednoduše reagovat pomocí komentářů a příspěvků k informacím vzdělávacího charakteru. Podle ceskaskola.cz 59% amerických studentů pohybujících se na sociálních sítích probírá témata ohledně vzdělávání a více než polovina zde nalézá podporu pro řešení domácích úkolů(ceskaskola.cz, 2012). Statistická situace na českých sítích může být jiná, rozhodně nepůjde o zanedbatelné čísla.

# **3.2 Webináře**

Podle webového serveru eHow můžeme termín webinářoznačit jako seminář budoucnosti. Díky moderním technologiím je možné vysílat seminář v podobě videokonference přes internet a protoje jedinec či celá skupina lidí schopná se tohoto webového semináře zúčastnit vez větších finančních nákladů (ehow.com, 2014). Zpětná vazba je zajištěna pomocí chatovacích skupin nebo dokonce hovorových online konferencí. Takováto konference je pak většinou moderována lektorem, který zároveň působí jako přednášející. V zásadě můžeme webináře stejně jako formy e-learningu rozdělit na synchronní a asynchronní. V případě asynchronní formy odpadá zpětná vazba ze strany tutora. Přenos zajišťuje většinou webová kamera tudíž nároky na sílu internetového připojení nejsou tak závratné.

# **3.2.1 Webináře a jejich edukační potenciál**

Jelikož webové semináře sebou nesou výhodu toho, že jedinec při účasti není limitován prostorem a v případě poskytnutí záznamu ani časem, jako logické využití nás může napadnout použití jako alternativní formy seminářů pro distanční vzdělávání.Toto můžeme aplikovat nejen na účastníky webinářů, ale zároveň na jejich lektory. Školy tak můžou zprostředkovávat svým studentům semináře se specialisty z celého světa. Prezentující není limitován pouze přenosem z webové kamery, ale díky tomu, že může vysílat i obraz svého operačního systému, může tak svou názornost podpořit službou webové tabule (awwap.com) nebovelmi jednoduše ilustrovat práci v rozličných softwarových prostředích.

# **3.3 Redakční systémy (CMS)**

Zkratku CMS, anglicky content management systém, bychom mohli volně přeložit jako "systém pro správu obsahu". Jak už nám napovídá sám název, jedná se o druh systému pomocí kterého můžeme publikovat, editovat a celkově spravovat různé formáty textového, ale i multimediálního charakteru. Toto se nejčastěji využívá ve webovém prostředí, jelikož mnohdy velmi uživatelsky přívětivé prostředí, kterým dnešní systémy disponují, umožňuje i uživatelům bez znalosti skriptovacího jazyka html vytvářet velmi kvalitní webové prezentace.

*Redakční systémy*, označení se kterým se na českých webech můžeme setkat, si můžeme rozdělit například na volně distribuované nebo komerční. I když placené, mnohdy velmi specificky a na míru vyrobené redakční systémy, disponují řadou předností, velmi velkého využití a široké uživatelské základny se těší i ty volně šiřitelné. Za zmínění by určitě stály alespoň 3 zástupci právě z rodiny *open source 4* .

- WordPress www.wordpress.org (www.cs.wordpress.com česká podpora)
- Joomla www.joomla.org
- Drupal www.drupal.org

Jelikož první z výše uvedených CSM je předmětem praktické části této práce, nepovažuji za důležité se rozepisovat k jednotlivým systémům, pro detailnější studium však uvádím adresu jejich webových stránek. Důležité je říci, že u všech těchto systémů je samozřejmostí *WYSIWYG*<sup>5</sup> editor pro vytváření a editaci stránek, rubrik a kategorií, možností spravovat multimediální galerie, komentáře či dokonce diskuzní fóra. To vše je navíc doplněno o možnost CMS systém obohatit velkou spoustou různých pluginů, zásuvných modulů či *MashUpů<sup>5</sup> .*Díky velké podpoře ze strany vývojářů je pak možné redakční systém propojit například se sociálními sítěmi, interaktivními Google mapami, či s jiným LMS o čemž pojednává praktická část této práce.

 $\mathcal{L}_\text{max} = \frac{1}{2} \sum_{i=1}^n \mathcal{L}_\text{max}(\mathbf{z}_i - \mathbf{z}_i)$ 

 $5$ Open source – je verze volně šiřitelného distribuce určitého softwaru

 ${}^{6}$ MashUp – je hybridní aplikace, která čerpá data z externího zdroje a je tak spustitelná z různých míst (např. videa ze serveru yourube.com).

#### **3.3.1 Redakční systémy (CMS)a jejich edukační potenciál**

Díky těmto možnostem se CMS systémy rychle staly užitečným pomocníkem různých školských zařízení, především pak vysokých škol. Podle Kubrického se v podstatě jedná o nejjednodušší formu publikování www stránek za účelem výuky, která může podporovat či dokonce zastupovat studijní oporu v tištěné formě (Kubrický, 2013). Možnost využitelnosti ze strany pedagogů je díky technické nenáročnosti zřejmá, avšak ve skutečnosti redakční systémy umožňují mnohem více než publikování statických textůa obrázků. Názornost můžeme podpořit také animací či videem a pomocí MashUp aplikací nebo zásuvných modulů můžeme nabyté znalosti dokonce procvičovat či testovat.

# **3.4 Systémy pro řízení výuky (LMS)**

Zkratka LMS,anglicky learning managmentsystem, by se dala volně přeložit jako systém pro řízení výuky.Stejně jako u CMS systémů, tak i zde se v drtivé většině případůjedná o *web-based* aplikaci, tedy aplikaci, která je dosažitelná prostřednictvím webového prohlížeče. Na internetu nalezneme celou řadu konkrétních produktů, ale výukové systémy můžeme rozdělit zpravidla na dvě kategorie – volně distribuované a placené. Oba tyto typy systémů pro řízení výuky nacházejí své uplatnění jak na vysokých školách a jiných školních zařízení, tak v soukromém sektoru jako jsou například banky, pojišťovny a jiné větší firmy, které LMS systémy využívají ke školení svých zaměstnanců. Mezi nejznámější open source systémy pro řízení výuky patří softwarové balíčky jako Moodle neboeFront. O stručném popisu výukového systému Moodle pojednává následující podkapitola. Detailnějšímu popisu včetně realizace zkušebního projektu pomocí systému eFront se věnuje samostatná kapitola, která je praktického charakteru. Z řad placených aplikací to jsou například softwarové balíčky známé pod jménem:iTutor, LMS Unifor, nebo eDoceo.

Jak pro e-learning samotný, tak pro systémy LMS je hlavním rysem nastavení výukových cílů a podpora pro jejich dosažení. Aby dosažení edukačních cílů bylo co možná nejefektivnější, online výukové aplikace zahrnují řadu nástrojů, které tento proces pomáhají zprostředkovat.Mezi ty nejdůležitější nástroje, které by LMS měl obsahovat patří Williama Rice následující (Rice, 2008):

- správa studentů a vzdělávacích skupin
- správa výukových kurzů
- katalog výukových kurzů
- správa studijních cílů
- testování a zkoušení studentů
- hodnocení žáků
- nástroje pro komunikaci
- evidence žáků a správa přístupových práv

Správa všech těchto modulů je možná prostřednictvím intuitivního administračního rozhraní, takže nároky na jejich obsluhování jsou minimální. Spíše než na kompetence vývojářského charakteru, se u tutorů klade důraz na kompetence v rámci tématiky daného kurzu. Celou strukturu uživatelské základny LMS si můžeme zjednodušit do tří skupin – administrátoři, tutoři a studenti. Administrátoři jsou držitelé nejvyšších pravomocí a mezi jejich pravomoci spadá určování přístupových práv všech ostatních uživatelů, interní nastavování systému a v neposlední řadě správa databáze a její zálohování. Mezi pravomoci tutorů pak obvykle patří správa online kurzů, zabezpečení výukových a podkladových materiálů, stanovování výukových cílů, hodnocení a přihlašování studentů a celých studijních skupin na jednotlivé předměty či kurzy.

#### **3.4.1 LMS Moodle**

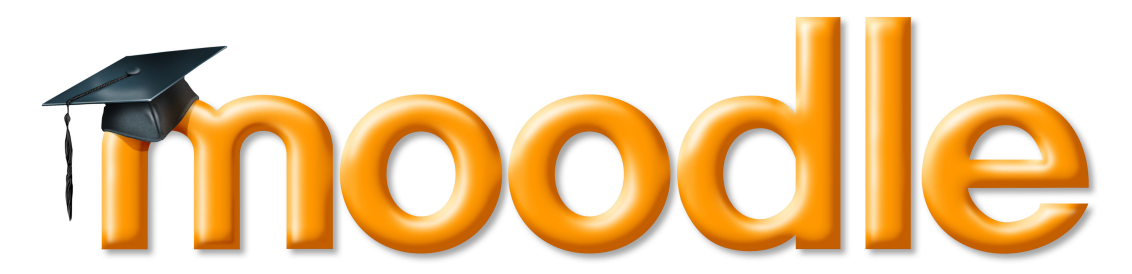

Obrázek č. 3 - Logo Moodle. Zdroj : wikipedia.org

Oficiální stránky :www.moodle.org Aktuální verze : 2.6

Moodle – ModularObjec-OrientedDynamic Learning Environment je open source program pod záštitou GNU Public License.který jak už jeho název napovídá poskytuje objektově orientované dynamické vyučovací prostředí.Komunitu, která se skrývá za vývojemMoodlu zastřešuje stejnojmenná Australská společnost Moodle, která začala s návrhem online systému pro podporu sociálně konstruktivistického rámce vzdělávání již v letech 1999, přičemž první oficiální verze vyšla 20. Srpna 2002 (wikipedia.org, 2014 b)I to je možná důvodem, že jeho uživatelská základna se odhaduje na více než 65 milionů uživatelů, jeho rozhraní bylo přeloženo do 95ti různých jazykových mutací a využití tohoto robustního systému našlo u tak významných institucí jako je státní New Yorská Univerzita nebo největší evropská petrolová společnost Shell. Velmi intuitivní a uživatelsky přívětivý systém disponuje širokou škálou modulů, které umožňují učitelům i žákům efektivní práci s výukovými materiály. Všechny tyto výhody a také fakt, že se jedná o volně šiřitelný software, tak dělají z Moodlu nejpoužívanější LMS systém současnosti (moodle.org, 2014).Velmi početná uživatelská základna ovšem není jenom dobrou známkou toho o jak kvalitní výukový systém se jedná, tyto vývojářské komunity zároveň neustále obohacují výukové prostředí o nové komponenty ve formě pluginů.

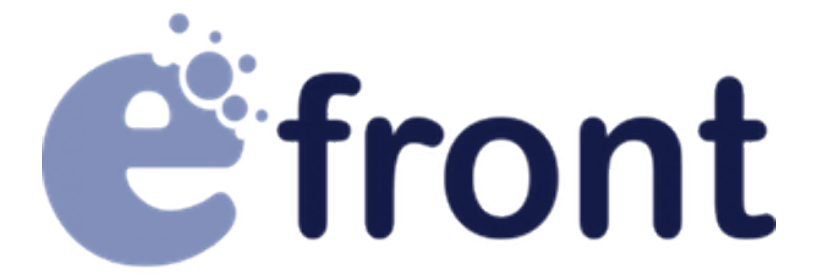

Obrázek č. 4 - Logo eFront. Zdroj : elearningnetwork.org

Oficiální stránky: http://www.efrontlearning.net Aktuální verze: 3.6.14.4

Stejně jako tomu bylo u předchozího vzdělávacího systému, i tento systém je standartnědistribuován jako open source software, který má ovšem narozdíl od moodlu čtyři placené nadstavby, které systém mohou výrazně obohacovat. Efront se od moodlu neliší ani velmi propracovaným vizuálně atraktivním rozhraním a snadným ovládáním, které zásadně zjednodušuje nejen řízení výuky, ale i tvorbu studijního obsahu samotného. Výhodou je také poměrně velké pokrytí jazykových mutací do kterých byl systém přeložen. Na oficiálních stránkách se můžeme dočíst, že se jedná o více než 40 jazykových překladů, které jsou volně ke stažení. Zde se můžeme také dozvědět, že systém je certifikován pro používání SCORM\* 1.2 a SCORM 2004 (wiki.efrontlearning.net, 2014).

 $\_$  , and the contribution of the contribution of  $\mathcal{L}_\mathcal{A}$  , and the contribution of  $\mathcal{L}_\mathcal{A}$ 

<sup>&</sup>lt;sup>7</sup> SCORM – (SharableContentObject Reference Model) je referenční model systému, který definuje pravidla pro přenos dat mezi obsahem kurzu a hostujícím prostředí LMS.

# **4 Demonstrativní realizace webové opory pro vzdělávací účely**

Jednou ze dvou částí ze kterých se skládá tato práce je část praktická. Jelikož jsem poněkud záměrně vynechal kapitolu možného využití LMS systémů v edukačním procesu a dílčím cílem této bakalářské práce je vytvoření výukové opory využitím služeb Webu 2.0, následující podkapitoly praktické částiproto pojednávají o ukázkové realizaci webového zázemí jazykové školy. Tím bych chtěl demonstrovat jak jednoduše a hlavně bez větších finančních nákladů lze vytvořit webová prezentace propojená se systémem pro řízení výuky.

# **4.1 Stanovení požadavků**

Webová aplikace by měla sloužit jako elektronická studijní opora jazykové školy Top EnglishSchool, kterou vede Mgr. Andrea Hoffmannová Ph.D. Na základě rozhovoru s paní Hoffmannovou, jejichž semináře literatury na katedře angličtiny jsem navštěvoval, jsem stanovil následující požadavky:celá webová aplikace by měla působit moderním dojmem, ale zároveň by neměla být příliš složitě řešená a tím i finančně náročná. Aplikace by měla být umístněná na nezávislém webovém hostingu a měla by se ukrývat pod lehce zapamatovatelnou doménou. Aby byly zajištěny všechny běžné potřeby instituce jazykové školy TES (Top EnglishSchool), webová aplikace by se měla skládat ze dvou navzájem propojených částí:

# **1. Webová prezentace pro širší veřejnost (CMS)**

Na jednoduché prezentaci by měly být logicky uspořádané nejdůležitější informace jako kde se instituce nachází a čím přesně se zabývá, kontaktní údaje společnosti, formulář pro odesílání možných dotazů, pole pro vyhledávání a v neposlední řadě také formulář pro přihlašování zaregistrovaných uživatelů (administrátorů, lektorů, studentů, atp..). Tato část by měla být spíše reprezentativní maskou pro veřejnost a zároveň vstupní bránou do e-learningového zázemí pro tutory a studenty.

#### **2. Zázemí pro studenty a lektory (LMS)**

Tato část by měla zastupovat edukační složku prezentace a tím tvořit zázemí pro učitele a hlavně studenty. Přístup do této sekce by měl být povolen pouze registrovaným uživatelům a jeho obsah by se měl individuálně lišit. Sekce by měla by obsahovat strukturované menu s výčtem studijních podkladů a tím zajišťovat snadnou orientaci. LMS by měl také obsahovat nástroje pro tvorbu či publikaci výukového obsahu v rozličných formátech jako jsou obrázkové formáty, PDF a formáty kancelářských aplikací (ppt, docm, atp..).

# **4.2 Výběr publikačních systémů na základě požadavků**

Na základě výchozích požadavků a z důvodu jsem pro účely ukázky volil volně šiřitelné softwarové balíčky CMS Wordpress a LMS eFront, o kterých se v práci zmiňuji v předchozích kapitolách. Jednak se jedná se o poměrně rozšířené a robustní systémy, které navíc splňují všechny specifika zmiňované výše, ale hlavní důvodem proč jsem vybral zrovna tyto dva publikační systémy je záměr demonstrovat, o jak uživatelsky přívětivé aplikace se jedná. Ačkoli instalace, i samotná správa CMS systémů nevyžaduje technické požadavky přesahující kompetence učitele informatiky základní školy, přesto se mnohdy můžeme setkat s velmi nemoderními webovými prezentacemi základních škol, jejichž reprezentativní funkce funguje spíše kontraproduktivně.

Jak již bylo zmíněno výše celá webová prezentace se skládá ze dvou základních kamenů, které tvoří systémy LMS a CMS.Aby však prezentace jako celek tvořila ucelený systém, je nutno tyto 2 systémy propojit. Na základě průzkumu a porovnávaní recenzí na webovém portálu wordpress.org, jsem k tomuto cíli vybral volně šiřitelný zásuvný modul s názvem*eFrontWordpressplugin*, díky kterému se registrovaní uživatelé mohou velmi jednoduše dostat z webových stránek jazykové školy rovnou do systému studijní opory a opačně což zajišťuje poměrně slušnou integraci. Tento plugin navíczabezpečuje načítání obsahu jako jsou kurzy a lekce přímo na stránky redakčního systému, přihlašování z něj a taky je díky němu možné na stránkách určených veřejnosti publikovat kurzy které jsou na prodej (wordpress.org, 2014).

# **4.3 Instalační požadavky**

V tomto kroku je nutno zvážit hardwarové požadavky systému a v závislosti na tom vybrat vhodnou hostingovou alternativu. Hardwarové požadavky obou systémů nejsou nijak speciální. Jak redakční systém wordpress tak systém pro řízení výuky eFront si bohatě vystačí s běžným vybavením webového serveru jenž splňuje tyto hodnoty :

- MySQL Server (verze 4 a vyšší)
- PHP (verze 5.2 a vyšší)
- Apache (verze 2 a vyšší)
- Alespoň 100 MB diskového prostoru
- Ideálně 128 MB volné paměti (MEMORY LIMIT v php.ini)
- Možnost měnit oprávnění přístupu k souborům a složkám (CHMOD)

# **Výběr webhostingu a domény**

# **Vybírat můžeme ze dvou alternativ:**

- 1. Lokální webový server realizovaný například programem XAMPP\* (ten se může nacházet na jakémkoli počítači s veřejnou IP adresou).
- 2. Webový hosting podporující výše uvedené technické specifika.

Jelikož ceny dnešních hostingových programů se pohybují někde kolem 800 Kč za rok včetně doménového jména, garantují téměř 100% dostupnost a pravidelné zálohování, k provozu naostro velmi doporučuji alternativu číslo dva a variantu číslo jedna pak spíše k odlaďování.

 $\mathcal{L}_\text{max} = \frac{1}{2} \sum_{i=1}^n \mathcal{L}_\text{max}(\mathbf{z}_i - \mathbf{z}_i)$ 

<sup>8</sup> XAMPP – softwarový balíček obsahující základní části webového serveru jako jsou PHP, MySQL, Apache a další.

 $\degree$ SEO - sada pravidel a nástrojů, které zabezpečují maximální optimalizaci webu pro vyhledávače.

Výběr domény by se měl odvíjet od názvu instituce, kterou mají stránky propagovat, což společně s kvalitním kódem, který oba publikační systémy zajišťují výrazně dopomůžou k SEO optimalizaci. Jelikož dohledatelnost pomocí vyhledávačů se za poslední dobu stalo prioritou číslo jedna, mnohokrát musíme volit mezi kompromisem při vybírání doménové koncovky (cz, eu, org) nebo použít pouze zkratku daného názvu či název nejvíce blížící se tomu požadovanému. V mém případě bylo volné doménové jméno **topenglishschool.cz** kde je celá práce umístněná k nahlédnutí.

# **4.4 Umístnění a instalace ukázkové aplikace na webový hosting**

#### **4.4.1 Nahrání souborů na vzdálený diskový prostor**

Po registraci domény a webového hostingu budeme pracovat s přístupovými údaji, které jsme obdrželi emailem.Začneme tak, že vložíme stažené soubory obou systémů (stažené z oficiálních stránek)na vyhrazený diskový prostor. To můžeme udělat například pomocí FTP klienta, kterým disponujeprogram pro souborovou správu - Totalcomander. Dále bude potřeba nastavit přístupové práva k určitým souborům (o jaké složky či složky se jedná se určitě dočtete v nápovědě o instalaci) se kterými budou v rámci instalace a chodu samotného oba systémy pracovat. I toto zvládne pomocí příkazu CHMOD již zmiňovaný souborový klient Totalcomander.

#### **4.4.2 Instalace a základní nastavení**

Pokud se dostaneme přes tento krok a na vzdáleném disku máme veškeré soubory potřebné k chodu (CMS umístněn v rootové složce www a LMS v podsložce), můžeme oba systémy nainstalovat. Postup samotné instalace je u obou publikačních systémů velmi jednoduchý a na internetu lze najít spoustu návodů, (na oficiálních stránkách,youtube, atp..) ve kterých se dá dočíst jak krok po kroku systém nainstalovat.Navíc oba systémy obsahují soubory s instrukcemi ve svém instalačním adresáři ( LMS eFront - INSTALL.txt, CMS WordPress – readme.html). Prakticky se jedná jen o vyplnění údajů o databázi, které obdržíme v již zmiňovaném emailu od hostingové společnosti.

Z tohoto důvodu jsem se rozhodl, že popis instalace jako takové nebude předmětem této práce. Svou pozornost zaměřuji spíše na seznámení se se strukturou systémem eFront. Pokud byly údaje o databázi zadány správně, dostaneme se k nastavení základních údajů jako je název prezentace, uživatelské jméno a heslo pro administraci a registrační email. Jako první logické přenastavení se jeví změna jazyka systému LMS eFront. Toto u CMS odpadá jelikož jeho instalační soubory se dají stáhnout již se zabudovanou podporou českého jazyka. Změnu jazykové mutace provedeme tak, že se přihlásíme jako administrátor (admin/heslo zadané při instalaci), v hlavním menu pod ikonou s názvem *Languages* najdeme český jazyk (czech) a napravo od něj jej aktivujeme poklepáním na ikonu semaforu.

#### **4.4.3 Propojení LMS a CMS systému**

Tímto je instalace kompletní a nám již stačí oba systémy propojit. Toho docílíme instalací zásuvného modulu pro redakční systém WordPress, který je volně stažitelný na oficiálních stránkách tohoto systému pod názvem *eFrontWordPressplugin*. Zde se dají nalézt také rozšířené informace společně s návodem jak tento plugin zprovoznit. Plugin můžeme nainstalovat dvěma zpusoby:

- 1. pomocí FTP klienta nahrajeme do podsložky *plugins* v adresáři *wp-content* a v administračním panelu WordPressu jej povolíme.
- 2. Přímo z webového rozhraní pod záložkou *pluginy* zvolíme možnost *instalace pluginů* a dáme vyhledat: *eFrontWordPressplugin,*  který nainstalujeme a aktivujeme.

Po tomto kroce by se nám mělo v postranním panelu administrace systému objevit nová záložka s názvem eFront. V této záložce je ještě doplníme poslední nutné údaje k propojení systému eFront se systémem WordPress. Konkrétně se jedná o přihlašovací údaje k administračnímu účtu a cestě k hlavnímu souboru výukového systému index.php. V mém případě to bylo : *topenglishschool.cz/efront/www/index.php*. U podzáložky *eFrontoptions* jsem u možnosti *After a user signs up* označil možnost *Redirect user to eFront*.

Jako poslední a zároveň nejdůležitější nastavení je povolení XML API v systému eFront. Toho docílíme tak, že se přihlasíme jako administrátor a pod ikonou klíče *Konfigurace sysému*v podzáložce *Externí nástroje*zaškrneme položku *Povoleno XML API.* Do pole *IP adresy se mohou připojovat k API* zadáme IP adresu FTP serveru na kterém jsou oba systémy nahrány (údaj op této adrese byl zaslán emailem od hostingové společnosti)Zdali se propojení zdařilo můžeme nyní otestovat vložením tzv. shortcode na libovolnou stránku :

*[efront-catalog]* – zobrazí dostupné kurzy, *[efront-signup]* – zobrazí přihlašovací formulář do systému

Zobrazení přihlašovacího pole lze docílit i prostřednictvím záložky widgetů, kde pouze funkcí drag and drop přesuneme widget na námi vybranou pozici – v připadě mé prezentace je přihlašovací modul umístněný v pravém postranním panelu. Pokud se tak stalo a po zobrazení stránek CMS se na námi vybraném místě zobrazí formulář na přihlášení do výukového systému eFront, vše proběhlo správně.

# **4.5 Filozofie a struktura systému eFront**

Ještě než začneme zkoumat systém co do struktury a jeho funkcí, je nutno zmínit jak funguje jeho uživatelské rozčlenění. V systému sice lze nastavit, že některé části jeho obsahu mohou vidět i neregistrovaní uživatelé, ale pro studium či administraci je registrace potřebná.V dalších podkapitolách se budu zabývat popisem těchto uživatelských rozhraní. Výchozí nastavení systému zahrnuje tři hlavní skupiny:

- **Administrátor** stará se o správný chod celého systému, řeší interní nastavení, sestavuje strukturu obsahu, stará se o uživatelskou základnu, řídí moduly.
- **Učitel** tvoří studijní obsah (lekce, testy, otázky), jeho posloupnost a logiku, přiděluje lekce studentům, hodnotí je.
- **Student** Studuje lekce, plní úkoly.

Defaultně jsou v systému předdefinovány tři základní účty :

- 1. Uživatelské jméno : Admin Heslo : bpadmin (heslo zadané při instalaci)
- 2. Uživatelské jméno : Professor Heslo : professor (defaultní heslo)
- 3. Uživatelské jméno : Student Heslo : student (defaultní heslo)

# **Uživatelská** struktura

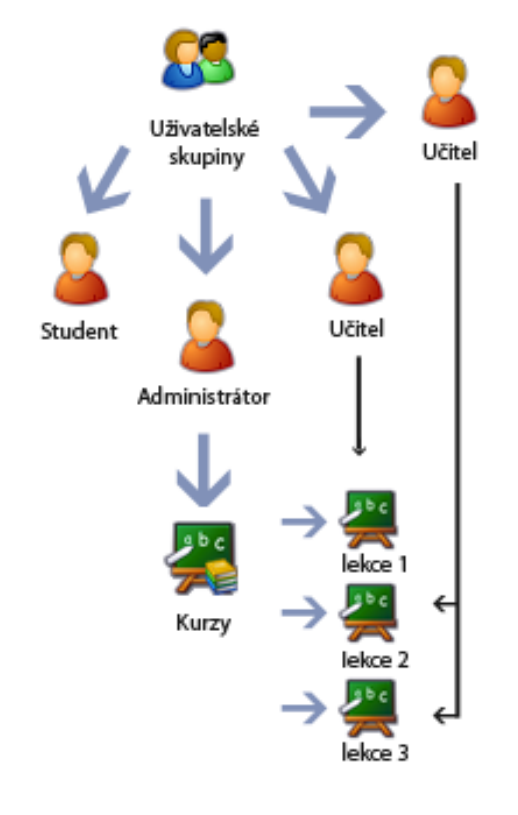

Obrázek č.5 – Filozofie eFrontu. Zdroj: Autor

Každý uživatel má rozdílné pravomoci, přičemž uživatelský účet administrátor disponuje množinou nejvyšších pravomocí a student naopak nejnižších. Systém zároveň povoluje administrátorovi vytvářet více uživatelských typů tím, že může editovat pravomoci k spravování různých podkategorií. To se ve výsledku projeví tím k jak velké množině funkcí bude mít daný uživatel ve svém rozhraní přístup.

Hlavní filozofie systému jak už lze vyčíst z uživatelských kompetencí spočívá ve svrchovanosti uživatelských typů. Tedy aby výukový systém správně fungoval, neobejde se bez aktivity každé uživatelské kategorie. Zjednodušeně se s malou pomocí výrokové logiky dá říct, že pokud administrátor nevytvoří pro učitele kurz v rámci nějž může učitel realizovat své pravomoci tvorbou lekcí, testů a hodnocením, student nemá možnost studia lekcí či celých studijních kurzů.

Předchozí podkapitola nám společně s ilustrační grafikou v kostce vysvětluje, jak systém funguje z uživatelského hlediska. V následujících odstavcích se v jednoduchosti zmiňuji o nejdůležitějších funkcích jednotlivých uživatelských rozhraní, zejména pak rozhraní administrátorského. Uživatelské rozhraní je v systému eFront velmi flexibilní. Pozice jednotlivých modulů se dají přenastavovat a především u každé uživatelské skupiny vypadá v souvislosti s pravomocemi jinak. Nicméně by se dalo říct, že grafické rozhraní jako takové se skládá ze tří hlavních bloků :

- 1. Horizontální menu
- 2. Hlavní ovládací panel
- 3. Postranní panel pro informační zásuvné moduly

Jelikož hlavní ovládací panel jako už jeho samotný název vypovídá je nejdůležitější částí grafického rozhraní, následující podkapitoly se věnují popisu jeho nejdůležitějších funkcí.

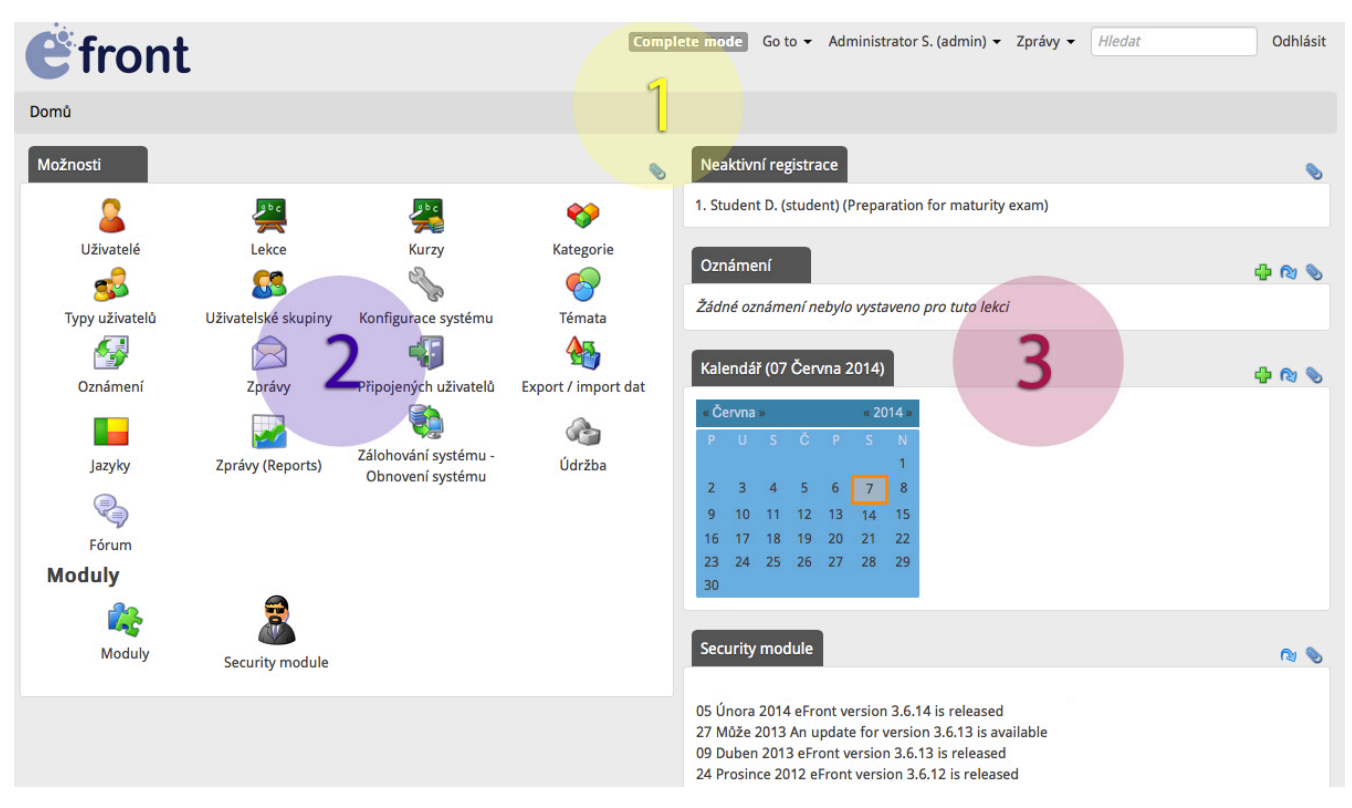

Obrázek č.6 – Administrátorské rozhraní. Zdroj: Autor

# **4.6 Administrátorské rozhraní – hlavní menu**

Obrázek č.6 nám ukazuje jak může vypadat uživatelské rozhraní, kdyže se přihlásíme za administrátora. Pod označením č. 1 se skrývá hlavní menu které obsahuje navigační panel, panel pro vyhledávání, zpráva a ve spodnější části také ukazatel kde se momentálně v rámci systému nacházíme. Označení č. 2 nám ukazuje hlavní menu a pod označením č. 3 se nachází postranní panel kde je momentálně nastaveno aby zobrazoval Neaktivní registrace, oznámení, kalendář a bezpečnostní modul. Hlavní menu (anglicky dashboard) je složeno z ikon zastupujících různé systémové moduly či funkce. Můžeme také vidět, že dashboard je rozdělen na dvě části, z nichž první zastupuje vlastní funkce systému a ta druhá spuštěné moduly, kterých je v základní verzi na výběr 23. V následujících podkapitolách se heslovitě vyjadřuji k popisu jednotlivých ikon (modulů).

# **4.6.1 Uživatelé**

- přidávání, odstraňování a aktivace uživatelů (studentů, učitelů i dalších administrátorů)
- přidělování pravomocí
- přidělování kurzů a lekcí a skupin
- přehled statistik

# **4.6.2 Lekce**

- tvorba lekce (bez obsahu), odstranění, aktivace/deaktivace či editace lekce
- import lekce (SCROM kompatibilní)
- zařazování lekcí v rámci kategorií a kurzů
- report statistik lekce (počet otázek, studujících uživatelů, času stráveném na lekci atp.)

# **4.6.3 Kurzy**

- tvorba kurzu, odstranění, aktivace/deaktivace či editace kurzu
- zařazování lekcí do kurzu
- import kurzů (SCROM kompatibilní)
- zařazování kurzů v rámci kategorií

# **4.6.4 Kategorie**

- tvorba kategorie, odstranění, aktivace/deaktivace či editace kategorie
- třídění lekcí a kurzů v rámci kategorií

# **4.6.5 Typy uživatelů**

- tvorba, odstranění speciálních uživatelských typů
- konfigurace speciálního účtu dá se navolit jakými jednotlivými pravomocemi bude uživatelská skupina disponovat (například můžeme vytvořit "uživatelskou pozici" moderátor fóra a to tak, že určitému typu uživatelů povolíme zobrazovat pouze fórum)

# **4.6.6 Uživatelské skupiny**

- tvorba, odstranění uživatelské skupiny
- přiřazení určitých kurzů či lekcí v rámci skupiny
- přiřazení unikátního skupinového klíče (lze omezit na počet)

# **4.6.7 Konfigurace systému**

- obecné nastavení systému (zabezpečení, časové pásmo, nastavení emailu)
- uživatelská nastavení (registrace, vícenásobné přihlášení, web server ověřování)
- vzhled (logo instituce, název stránek, moto, zápatí)
- externí nástroje (povolení XML API, nastavení externího matematického serveru)

# **4.6.8 Témata**

- nastavení rozložení uživatelského rozhraní
- volba vzhledových motivů ( 11 dostupných motivů)

# **4.6.9 Export/import dat**

- dovoluje export/import dat pro možné zálohování
- dovoluje import dat z jiného systému

# **4.6.10 Jazyky**

- výběr ze 44 dostupných jazyků
- individuální nastavení jazyku pro každého uživatele

# **4.6.11 Zprávy (Reports)**

- umožňuje mapovat čas studentů strávený v rámci lekce/kurzu
- zobrazuje statistiky jako délka funkce systému, počet registrovaných uživatelů, počet vytvořených lekcí či kurzů

# **4.6.12 Záloha a obnovení systému**

- záloha databáze ve formě exportu dat
- obnova databáze ve formě importu dat

# **4.6.13 Údržba**

- kontrola technických specifik jako stav databáze, PHP, webserveru a podobně
- zamknutí systému s možností ohlášení důvodu (údržba)
- povolení automatického přihlášení

# **4.7 Učitelské rozhraní – hlavní menu**

Hlavní menu se u učitelského typu uživatele liší pouze viditelností určitých modulů a to v závislosti na tom, jaké danému učitelskému účtu administrátor přidělí. Po krátké práci v roli učitele jsem proto usoudil, že bude mnohem přínosnější popsat spíše panel pro editaci lekce, který je pro roli učitele mnohem důležitější. V nadcházejících podkapitolách rozebírám hlavní funkce těchto modulů.

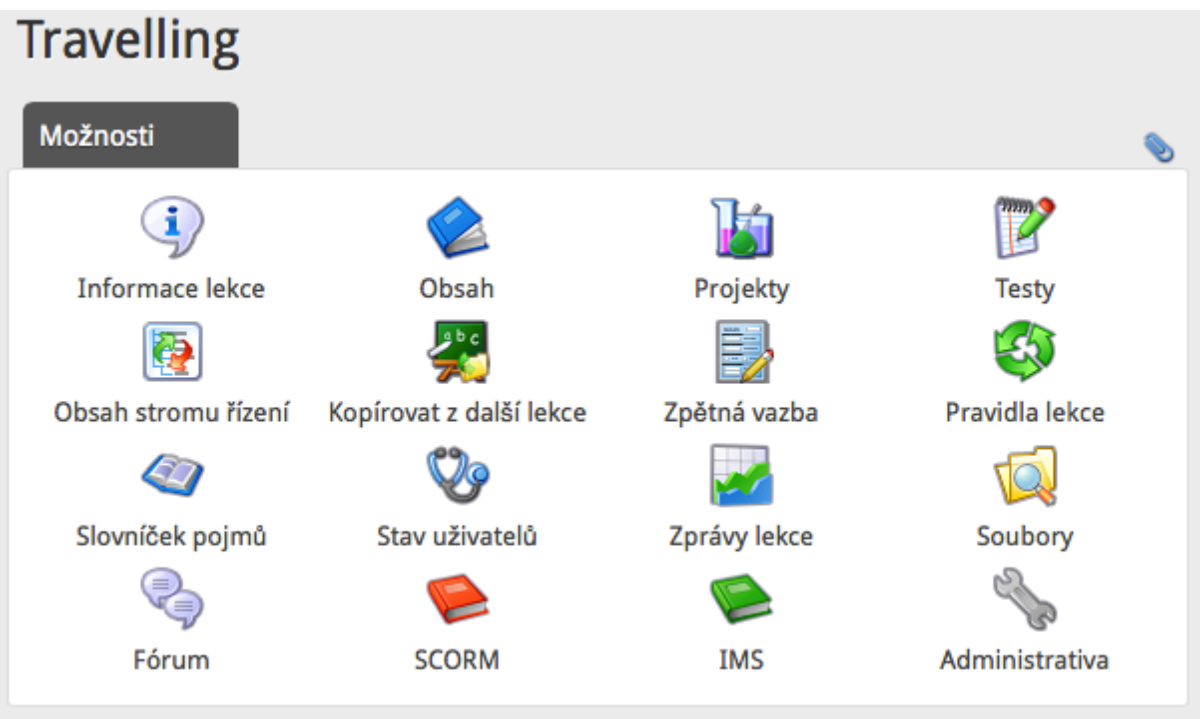

Obrázek č.7 – Učitelské rozhraní – editace lekce Travelling. Zdroj: Autor

# **4.7.1 Informace lekce**

- základní informace dané lekce (počet studentů, vedoucí učitel, popis lekce, podmínky splnění).

# **4.7.2 Obsah**

- tvorba obsahu dané lekce (kapitoly a podkapitoly)
- tisk kapitoly
- možnost vkládat soubory (obrázky, textové dokumenty)
- komentáře

# **4.7.3 Testy**

- tvorba testů (nastavení časového limitu, počet opakování, hranice úspěšnosti)
- tvorba testovacích otázek a jejich řazení v rámci testů ( testy typu : vynechaná místa, pravda/nepravda, přiřazovací metoda, několik možností – jediná správná odpověď/více správných odpovědí – celkem jich je sedm)

# **4.7.4 Zpětná vazba**

- modul zajišťuje zpětnou vazbu mezi učitelem a studentem (například při více slovné odpovědi na testovací otázku nebo při hodnocení vypracovaných slohových prací a podobně).

# **4.7.5 Administrativa**

- možnosti lekce (tisk obsahu, přerušení lekce, automatické vyplnění)
- moduly (youtube videa, křížovky, fórum, pravidla lekce)
- prostředí lekce (zarovnání a pozice modulů v rámci bloku)
- import/export dané lekce

# **4.8 Shrnutí využití systému eFront**

Ačkoli systém eFrontnení v České republice velmi často využívaným nástrojem pro podporu výuky (možná tomu tak je z důvodu nepříliš dokonalému překladu), podle mého názoru se jedná o plnohodnotný systém, který může v mnoha ohledech konkurovat jeho zpoplatněným alternativám. Z uživatelského hlediska na systému eFront oceňuji především jeho jednoduchost a přehlednost. Mezi jeho další výhody bych jmenoval :

- atraktivní a uspořádané grafické prostředí
- orientace na externí edukační nástroje (youtube, blogy, fóra)
- technická nenáročnost
- fakt, že jeho freewarová verze je poměrně plnohodnotná

Systém má samozřejmě i své záporné stránky. Ačkoli těch závažnějších z nich je podstatně méně než kladných stránek, přesto bych zmínil alespoň tyto:

- překlad do českého jazyka není moc povedený
- malá česky mluvící uživatelská základna

Pokud bych měl mluvit v poněkud obecnějším měřítku, chtěl bych dodat, že systém pro řízení výuky eFront je sice velmi kvalitním opensource nástrojem pro podporu vzdělávání, ale k tomu aby jeho využití bylo co nejefektivnější, musíme vzít v úvahu pro jakou cílovou skupinu studentů způsob výuky zvolíme. Jelikož při vzdělávání distančního charakteru chybí autoritativní složka učitele, musíme brát v potaz, že e-learningová metoda vzdělávání, kterou LMS systémy nabízí je vhodná spíše pro starší studenty, kteří se učí spíše proto že chtějí nežli proto, že musí. Nicméně pro ty, kteří se chtějí dozvědět co možná nejvíc, LMS systémy nesou spoustu výhod jako dostupnost, časová i místová nezávislost a v neposlední řadě atraktivita charakteru prostředí v němž studium probíhá.Jako nevýhoda se může jevit časová náročnost při vyplňování kurzů studijním obsahem. Zde je, ale mít nutno na paměti, že studijní lekce, kurzy či testy, které již byly jednou vytvořeny mohou být použity i více než jednou. Studenti se k nim můžou kdykoli vracet (odpadá nutnost zapisování si) a především díky své elektronické povaze, která v dnešní době nabízí ohromnou spoustu didaktických pomůcek, nabízejí obrovský demonstrativní potenciál.

Hlavním cílem této bakalářské práce je představení toho, jak technologie Webu 2.0 mohou přispívat k procesu vzdělávání. Aby pohled na tuto problematiku byl co nejvíce ucelený, práce na úvod seznamuje čtenáře se základními teoriemi e-learningu, koncepcí Webu 2.0, kde později demonstruje propojení těchto dvou fenoménů na konkrétních aplikacích. Aplikací využívajících konceptů Webu 2.0 je nevyčíslitelně mnoho, a proto spíše než vyjmenováním všech z nich se práce zabývá popisem těch, které mají potenciál pro proces vzdělávání.

Jelikož žijeme v informační společnosti a každým dnem jsme zahlcováni novými a mnohdy stále důmyslnějšími technickými inovacemi, považuji osvojení alespoň těch základních didaktických pomůcek elektronického charakteru za důležitou kompetenci pedagoga.

V praktické části práce se věnuji zejména popisu a realizaci ukázkové prezentace, která propojuje dvě v teorie rozebírané aplikace. Hlavní pozornost je zaměřena na popis systému pro řízení výuky eFront. Zde se probírá jeho filozofie, funkce a na konci kapitoly také klady a zápory. Hlavní záměr praktické části bylo ukázat, že využití těchto pokročilejších podpůrných metod pro vzdělávání sebou nenese tolik technických požadavků, jak by se mohlo na první dojem zdát. Celá ukázková aplikace je k nahlédnutí na adrese :*www.topenglishschool.cz.* Přístupové údaje pro administraci obou systémů jsou:Uživatelské jméno: **admin**, heslo: **bpadmin**.

Jak již bylo v práci několikrát zmíněno, využití technických inovací, které další etapa vývoje webu přinesla,b y měla být předmětem osvojování nové generace pedagogů jako významné podpůrné složky při vyučování. Slovo podpora zde ale hraje zásadní roli – systém eFront ani jiné LMS systémy totiž nemůžou úplně zastoupit roli učitele, ale jak lze z předchozích kapitol usoudit, má poměrně hodnotné využití v podpoře učení.

# **6 Použité zdroje**

Slovník akademických pojmů. *Vysokeskoly.cz* [online]. 2014 [cit. 2014-06-20]. Dostupné z: http://www.vysokeskoly.cz/akademicky-slovnik/heslo/distancni-studium

SKLENÁK, Vilém. *Data, informace, znalosti a Internet*. Vyd. 1. V Praze: C.H. Beck, 2001, xvii, 507 s. C.H. Beck pro praxi. ISBN 80-717-9409-0.

DINUCCI, Darcy. FragmentedFuture. Print. 1999, vol. 53 issue 4, s. 32, 221-222. ISSN 00328510. Dostupné z: http://darcyd.com/fragmented\_future.pdf

KOLÁŘ, Petr. Audit návštěvnosti internetu. [online]. [cit. 2014-06-20]. Dostupné z: http://www.netmonitor.cz/sites/default/files/iac\_2013\_-\_netmonitor\_rocenka\_2012\_0.pdf

O'REILLY, Tim. Web 2.0 CompactDefinition: TryingAgain. [online]. [cit. 2014-06-20]. Dostupné z: http://radar.oreilly.com/2006/12/web-20-compact-definition-tryi.html

Are YouReadyfor Web 2.0?. ROSS, Mayfield. [online]. [cit. 2014-06-20]. Dostupné z: http://archive.wired.com/science/discoveries/news/2005/10/69114

O'REILLY, Tim. WhatIs Web 2.0. ROSS, Mayfield. [online]. [cit. 2014-06-20]. Dostupné z:http://oreilly.com/web2/archive/what-is-web-20.html

Special Report Internet encyclopaedias go head to head.*Nature* [online]. 2005. vyd. [cit. 2014-06- 20]. Dostupné z: http://www.nature.com/nature/journal/v438/n7070/full/438900a.html

Web 2.0: bublina, nebo nový směr webu?. *Lupa.cz* [online]. 2007 [cit. 2014-06-20]. Dostupné z: http://www.lupa.cz/clanky/web-2-0-bublina-nebo-novy-smer-webu/

E-learning - co je a co není e-learning. *Studak.cz* [online]. 2009 [cit. 2014-06-20]. Dostupné z: http://www.studak.cz/e-learning-co-je-a-co-neni-e-learning/

Co je to e-learning?. *Edoceo.cz* [online]. 2014 [cit. 2014-06-20]. Dostupné z: http://www.edoceo.cz/index.php/uvod/e-learning/co-je-to-e-learning/54-co-je-elearning

BAREŠOVÁ, Andrea. *E-learning ve vzdělávání dospělých*. Praha: Vox, 2011, 197 s. ISBN 978-808-7480-007.

E-learning. YIANNAKOU, Georgios. *Workline.cz* [online]. 2014 [cit. 2014-06-20]. Dostupné z: http://www.workline.cz/Pruvodce/E-learning.aspx

KOLIBAČ, Richard. *eLearning – moderní forma vzdělávání*. Ostrava: Ostravská univerzita, 2003. 77s. ISBN 80-7042-970-4

MAREŠOVÁ, H. E-learning v multiuživatelském virtuálním prostředí. In:*Journalof Technology and InformationEducation.* 1/2009, Volume 1, Issue 1, s. 39-44. ISSN1803-537X.

KOPECKÝ, Kamil. *E-learning (nejen) pro pedagogy*. 1. vyd. Olomouc: HANEX, 2006, 125 s. ISBN 80-857-8350-9.

KLEMENT, Milan, Miroslav CHRÁSKA, Jiří DOSTÁL a Hana MAREŠOVÁ. *E-learning: elektronické studijní opory a jejich hodnocení*. Olomouc: GEVAK s.r.o., 2012. ISBN 978-80- 86768-38-0.

Lmsunifor.com. KOPECKÝ, Kamil. *Lmsunifor.com* [online]. 2014 [cit. 2014-06-20]. Dostupné z: http://lmsunifor.com/index.php/zajimavosti/e-learning-teorie-praxe/165-nkolikpoznamek-k-novym-smrm-v-e-learningovem-vzdlavani

The Web 2.0 and School 2.0 Connection. HARGADON, Steve. *Stevehargadon.com* [online]. 2014 [cit. 2014-06-20]. Dostupné z: http://www.stevehargadon.com/2007/04/web-20-and-school-20 connection.html

List ofsocialnetworkingwebsites. In: *Wikipedia: the free encyclopedia* [online]. San Francisco (CA): WikimediaFoundation, 2001- [cit. 2014-06-20]. Dostupné z: http://en.wikipedia.org/wiki/List\_of\_social\_networking\_websites

How to conductwebinar. *Ehow.com* [online]. 2014 [cit. 2014-06-20]. Dostupné z: http://www.ehow.com/how\_5049714\_conduct-webinar.html

Infografika: Vzdělávání 2.0 - sociální sítě a vzdělávání. *Ceskaskola.cz* [online]. 2012 [cit. 2014-06-20]. Dostupné z: http://www.ceskaskola.cz/2012/10/infografika-vzdelavani-20 socialni-site.html

KUBRICKÝ, Jan, 2012. *Tvorba a správa vzdělávacího webu.* Olomouc: UP. ISBN 978-80-86768-43-4.

Moodle. In: *Wikipedia: the free encyclopedia* [online]. San Francisco (CA): WikimediaFoundation, 2001- [cit. 2014-06-20]. Dostupné z: http://en.wikipedia.org/wiki/Moodle

EFront wiki. *EFront* [online]. 2014 [cit. 2014-06-20]. Dostupné z: http://wiki.efrontlearning.net

EFrontWordPressplugin. *Wordpress.org* [online]. 2013 [cit. 2014-06-20]. Dostupné z: https://wordpress.org/plugins/efront/